# VYTVORTE SI VEKTOROVÚ MAPU

Chcete zistiť čo je vektorová mapa a ako ju vytvoriť v programe Corel Draw? Na našom workshoe objavíte možnosti tohto grafického programu a pod vedením skúseného lektora vytvoríte vektorovú mapu.

#### ČO SA DOZVIETE

- » základy 2D modelovania v programe Corel Draw
- » ovládacie funkcie modelovacieho programu
- » možnosti a využitie modelovacieho programu
- » vytvoríte vlastnú vektorovú mapu
- » tipy a triky, aby bola vaša práca úspešná

#### NEZABUDNITE SI PRINIESŤ

- » vlastný nabitý notebook s myškou
- » nainštalovaný program CorelDraw alebo jeho trial verziu na 15 dní: http://www.coreldraw.com/en/free-trials/?topNav=en

#### KTO JE VÁŠ LEKTOR

**Mgr. art. Martin Záhumenský** – produktový a grafický dizajnér, ktorý pri svojej dizajnérskej a pedagogickej dráhe aktívne využíva 2D a 3D modelovanie v spojení s 3D tlačou, držiteľ národnej ceny za dizajn, fanúšik architektúry a dejín dizajnu.

#### PODMIENKY

*Účastník musí byť fyzická osoba, nepodnikateľ, s trvalým pobytom v niektorom zo 7 samosprávnych krajov Slovenska, okrem Bratislavského samosprávneho kraja, alebo začínajúci a etablovaný podnikateľ, spĺňajúci definíciu MSP, so sídlom v niektorom zo 7 samosprávnych krajov Slovenska, okrem Bratislavského samosprávneho kraja.*

#### Účasť je bezplatná. Počet účastníkov obmedzený.

Workshopy, ako pravidelná forma skupinového poradenstva projektu NPC v regiónoch, Podaktivity 1.3 Creative point.

## 24.4.2019 16:00 - 19:00 hod.

Krajská knižnica v Žiline A. Bernoláka 47 011 77 Žilina

#### Kontakt:

Tím Creative point NPC Žilina creativepoint\_za@npc.sk www.npc.sk | www.sbagency.sk

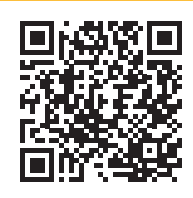

### [REGISTRUJTE SA TU](https://www.npc.sk/sk/events/vytvorte-si-vektorovu-mapu/)

https://www.npc.sk/sk/events/vytvorte-si-vektorovu-mapu/ Ukončenie registrácie: 22.4.2019 do 16:00 hod.

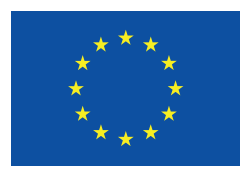

EURÓPSKA ÚNIA sky fond regioná**l**neho rozvoj

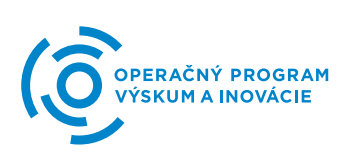